## **command - focusIme**

**Parameters:**

.

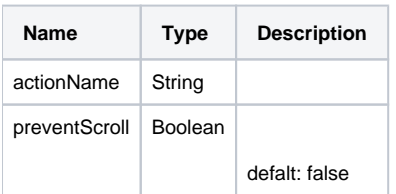

## **Example:**

```
editor.execCommand('focusIme', false); //
editor.execCommand('focusIme', true);
```